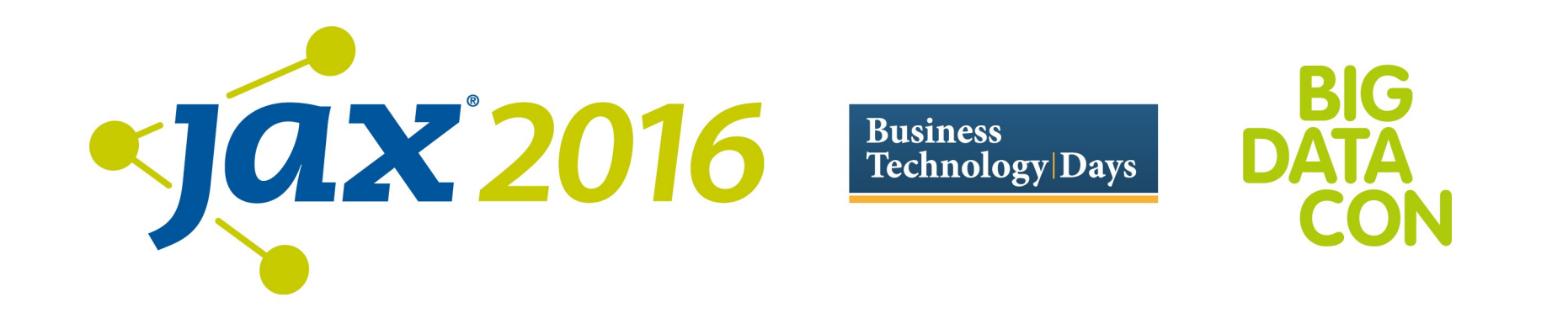

#### Thomas Mauch

# **High Performance Lists in Java**

## Motivation: Praxis-Beispiel

Applikation zur Datenanalyse:

• Speichert ein Fenster fixer Grösse geordnet nach Zeit

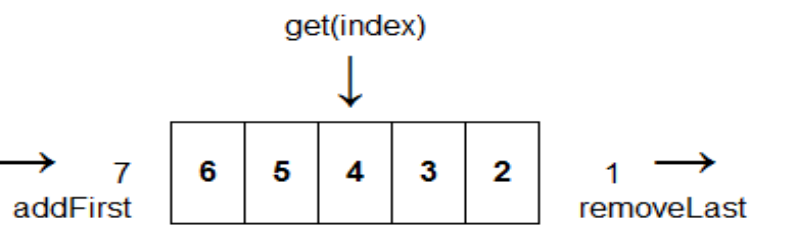

**Business** 

- Neue Ereignisse werden am Anfang hinzugefügt und alte am Ende gelöscht
- Verschiedene analytische Funktionen können auf die gespeicherten Elemente angewandt werden (benötigen Zugriff per Index)

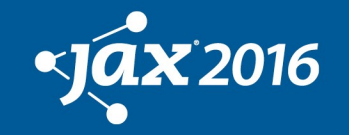

### JDK Collections

<https://docs.oracle.com/javase/tutorial/collections/> implementations/list.html

Most of the time, you'll probably use ArrayList, which offers constant-time positional access and **is just plain fast**...

If you frequently add elements to the beginning of the List or iterate over the List to delete elements from its interior, you **should consider** using LinkedList…

But you **pay a big price in performance**, positional access requires linear-time in a LinkedList...

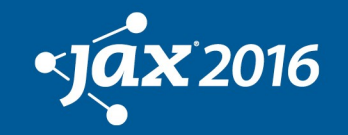

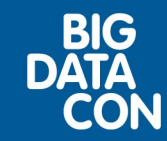

### JDK Collections

<https://docs.oracle.com/javase/tutorial/collections/> implementations/list.html

Most of the time, you'll probably use ArrayList, which offers constant-time positional access and **is just plain fast**...

If you frequently add elements to the beginning of the List or iterate over the List to delete elements from its interior, you **should consider** using LinkedList…

But you **pay a big price in performance**, positional access requires linear-time in a LinkedList...

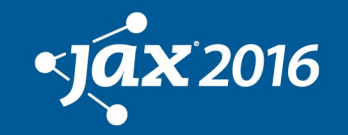

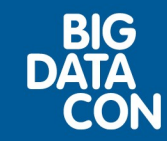

## Fazit

- ArrayList: gut für Analyse der Daten, schlecht für das Hinzufügen von Elementen am Anfang der Liste
- LinkedList: umgekehrt, gut für Hinzufügen / Entfernen, schlecht für Analyse

Was soll man als Entwickler tun?

• Vermutlich wird man ArrayList wählen (mit einem schlechten Gefühl)

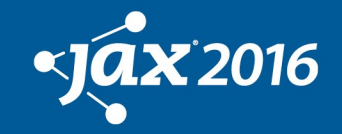

**Business** 

## ArrayList: Keine primitive Typen

• Wir müssen einfache int Werte speichern, aber ArrayList<Integer> speichert ein Integer-Object für jeden Wert

Wieviel Speicher wird gebraucht?

- 4 (!) mal mehr Speicher in einer 32 bit Umgebung
- Bis 7 (!!) mal mehr bei 64 bit (vor Java 8, ohne compressed OOPs)

Performance: Unterschied etwa 10%

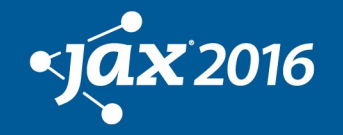

**Business** 

## ArrayList: Minimalistisches API

- Wie häufig mussten wir schon list.get(list.size()-1) schreiben anstatt getLast()?
- Nicht nur ein kosmetisches Problem für Collections.synchronizedList()
- ArrayList implementiert nur List...
- LinkedList implementiert List und Deque...
- ArrayDeque implementiert nur Deque...

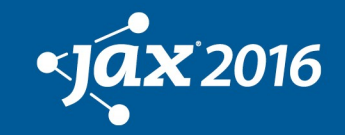

**Business** 

### ArrayList: Implementierung

- ArrayList speichert die Elemente zusammenhängend in einem Array
- Wenn mehr Platz benötigt wird, wird das Array vergrössert
- Das Array schrumpft nicht automatisch

$$
\begin{array}{|c|c|c|c|c|}\hline 1 & 2 & 3 & 4 & 5 & 6 & 7 & 8 & \\\hline \end{array}
$$

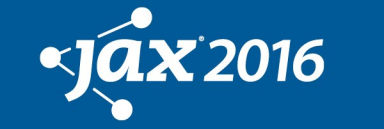

**Business** 

#### ArrayList: Methoden

• Animation

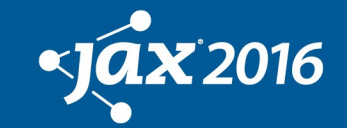

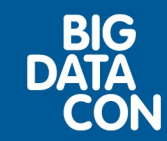

#### GapList: Ziele

- Performance-Optimierung durch Verbesserung des Speicherlayout von ArrayList
- Operationen am Anfang der Liste sollen so schnell sein wie am Ende
- Locality of Reference ausnutzen um Operationen zu beschleunigen, welche nahe beeinander statt finden

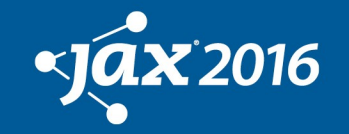

**Business** 

# GapList: Zyklischer Buffer

- **Ziel**: Operationen am Anfang der Liste sollen so schnell wie am Ende sein
- **Lösung**: Array wird als zyklischer Buffer genutzt
- Der physische Array-Index wird aus dem logischen mit einer Modulo-Operation berechnet

$$
\begin{array}{|c|c|}\n\hline\n3 & 4 & 12 \\
\hline\n\end{array}
$$

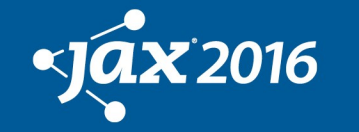

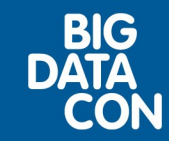

#### GapList: Gap

- **Ziel**: Locality of Reference ausnutzen um Operationen zu beschleunigen, welche nahe beeinander statt finden
- **Lösung**: Array kann einen Gap enthalten
- Der Gap wird bei Bedarf automatisch erstellt, verschoben und entfernt

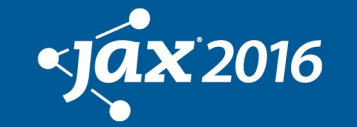

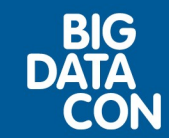

#### GapList: Methoden

• Animation

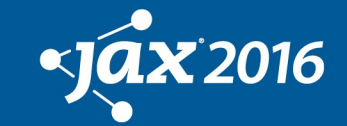

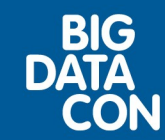

#### GapList: Performance

- Exzellente Performance
- Schneller Zugriff per Index (wie ArrayList)
- Schnelles Einfügen und Löschen an Anfang und Ende (wie LinkedList)
- Locality of Reference macht wiederholte Zugriffe auf andere Elemente schnell

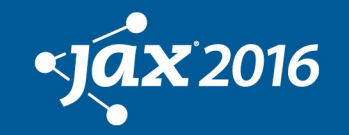

**Business** 

#### Get

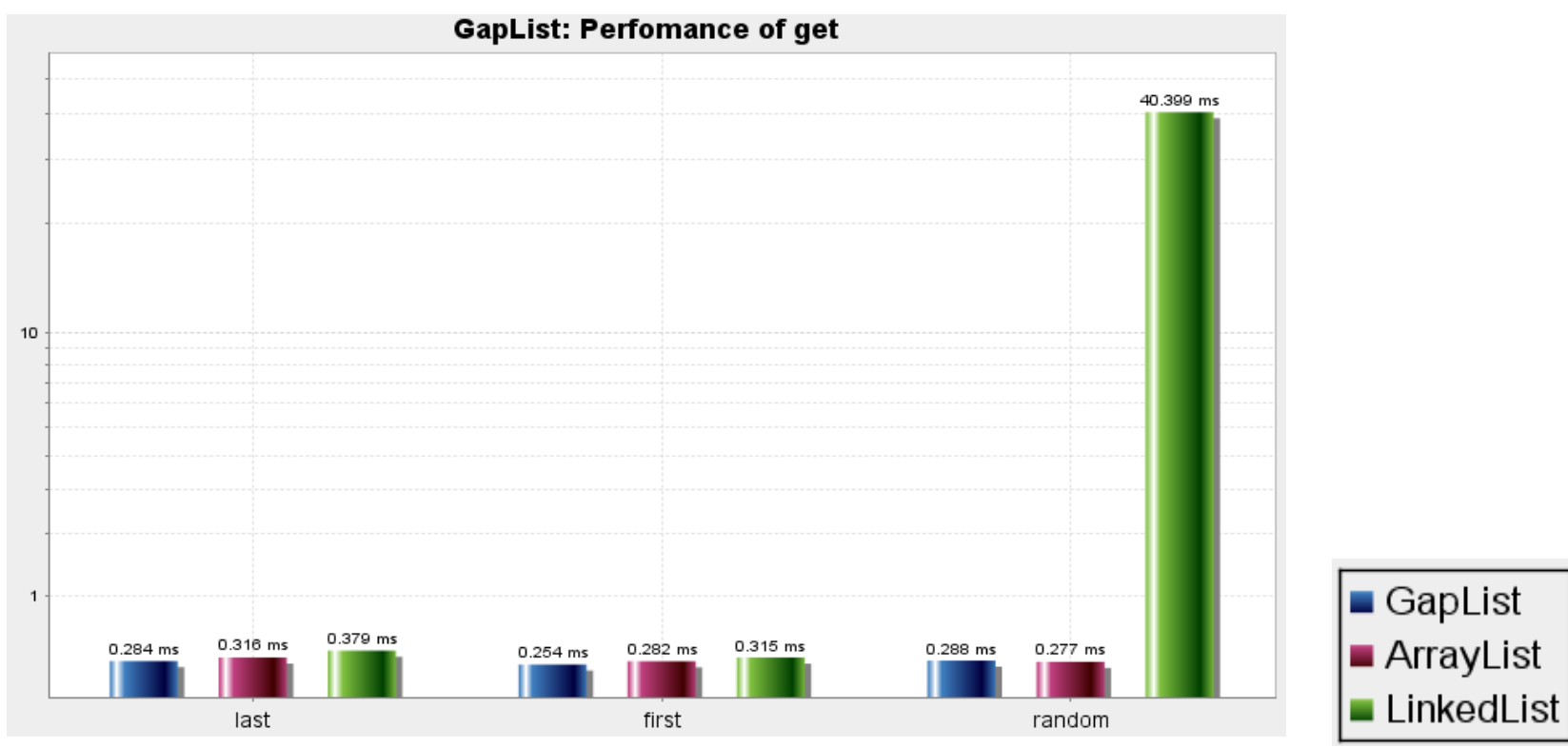

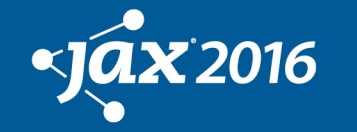

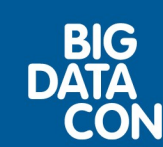

#### Add

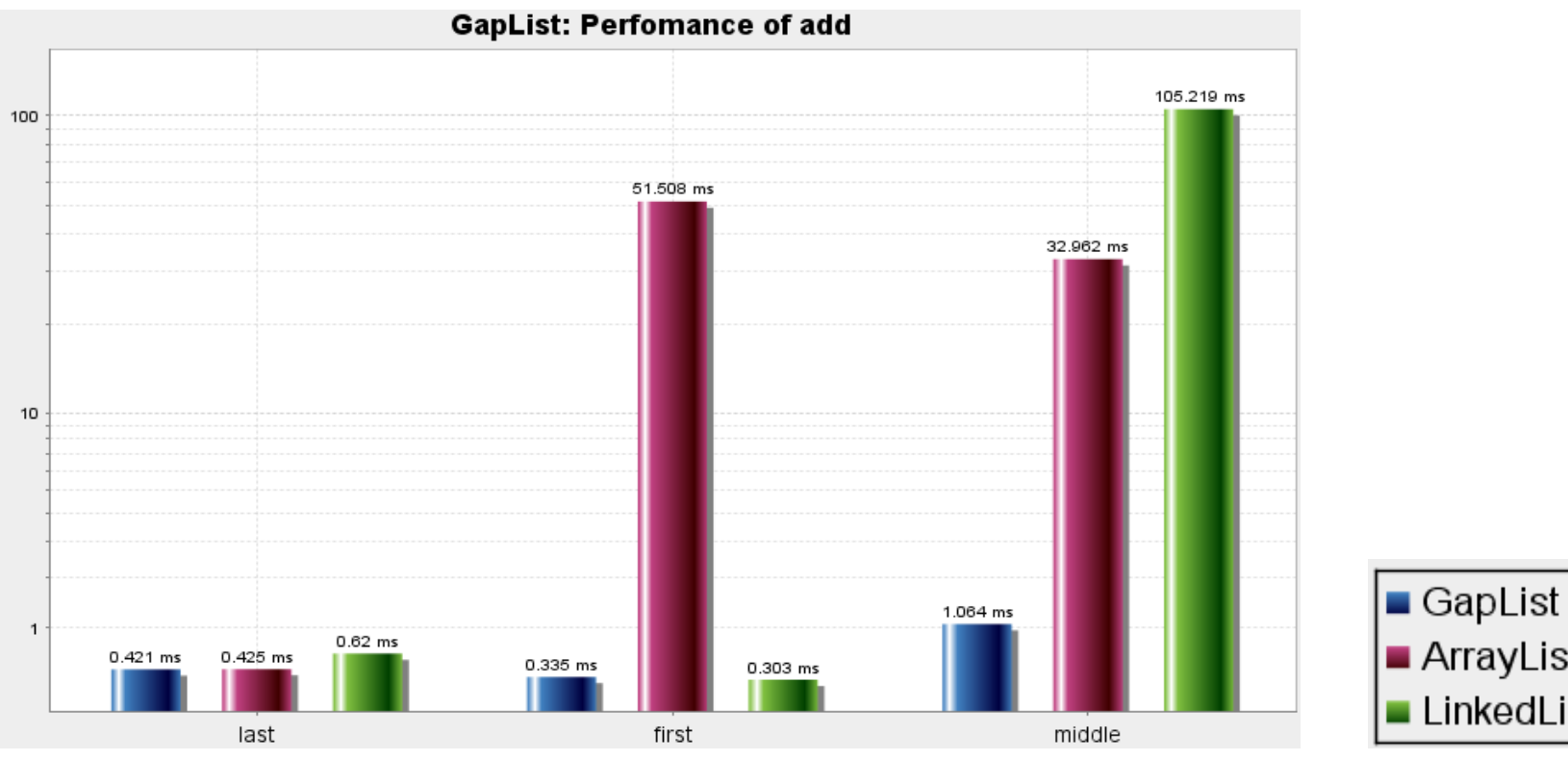

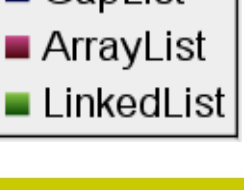

**BIG<br>DATA** 

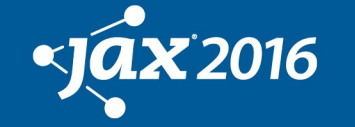

#### Add (random  $\rightarrow$  local)

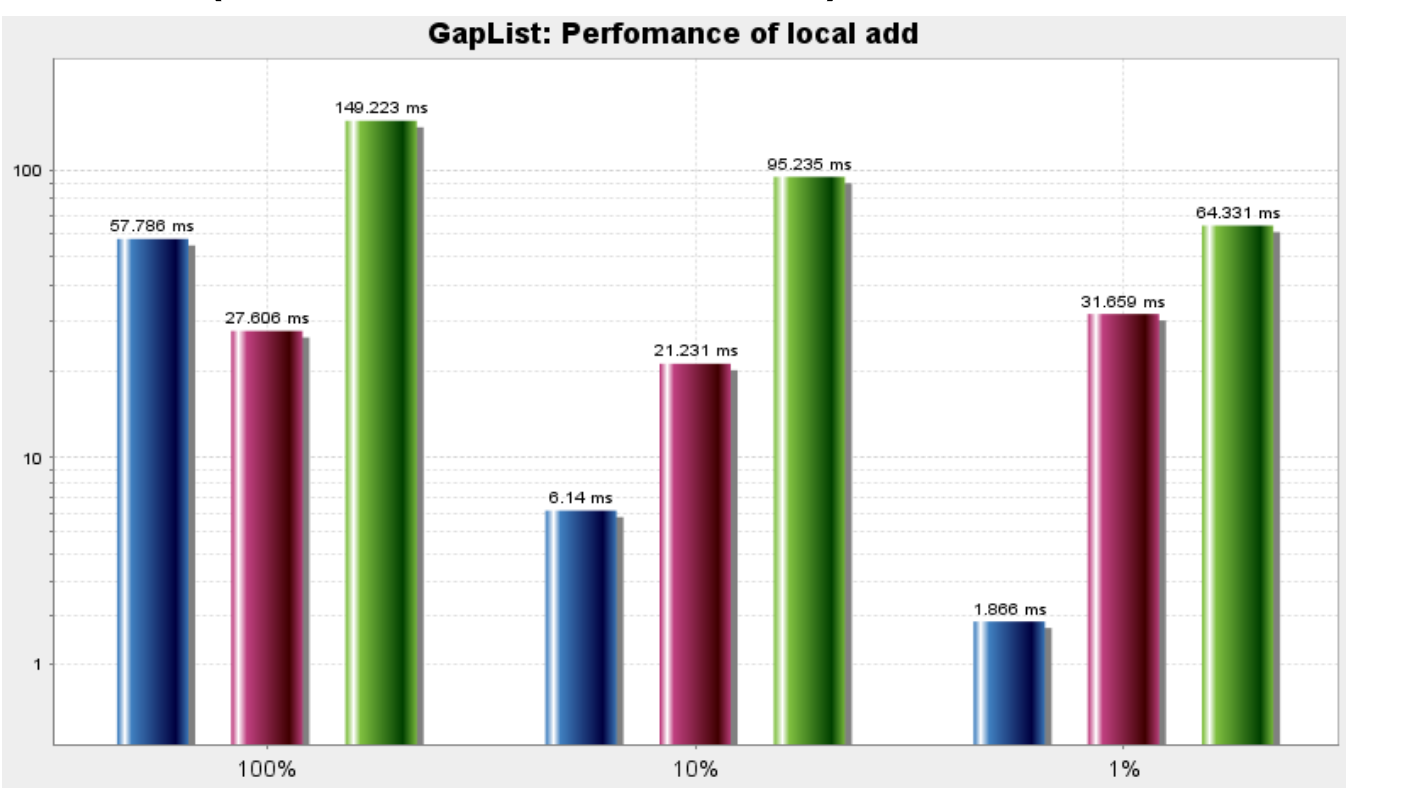

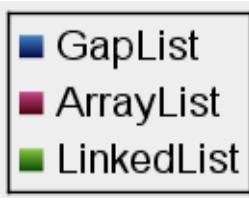

**BIG**<br>**ATA** 

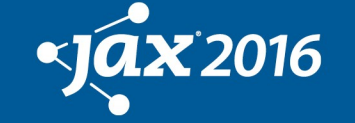

#### GapList ist schnell!

- Gleich schnell wie ArrayList bei get()
- Gleich schnell wie LinkedList bei add()/remove() an Anfang oder Ende
- Gleich schnell wie ArrayList bei add()/remove() an zufälligen Positionen
- Gleich schnell wie LinkedList bei add()/remove() während Iterieren
- Nutzt Lokalität für noch bessere Performance

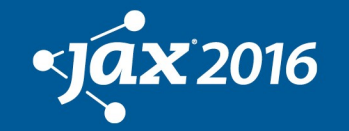

**Business** 

# GapList: Features

- Interface IList extends List, Deque
- Support für primitive Typen:
	- IntGapList arbeitet mit int (Interface IIntList)
	- IntObjGapList arbeitet mit Integer (implementiert IList)
- Empfehlung:
- GapList als Drop-In Ersatz für ArrayList, LinkedList, ArrayDeque nutzen

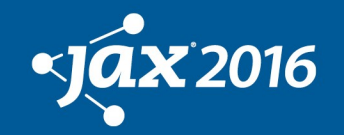

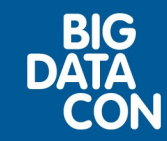

## Ist GapList die universelle Liste?

- Leider nicht immer...
- Es werden Elemente zu einer Liste hinzugefügt, bis sie sehr gross ist (10 Mio Objekte)
- Gemessene Zeit für einzelne add-Operation:
	- Meistens ok (min: <1 ms, avg: <1 ms)
	- Aber manchmal auch schlecht: 34 ms!
- Auch andere Operationen skalieren mit grossen Liste nicht (z.B. Kopieren)

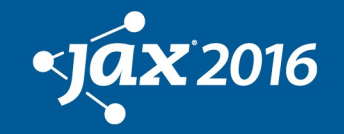

**Business** 

#### Grosse Collections

Spezielle Anforderungen

- Memory muss sparsam genutzt werden (für Objekte und primitive Typen)
- Alle Operationen müssen effizient bezgl. Performance und Speicher sein (Kopieren)
- Unterstützung für Bulk-Operationen, d.h. Operationen, welche mehreren Elementen gleichzeitig

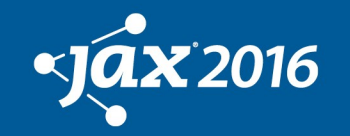

**Business** 

## BigList: Ziele

BigList ist für grosse Datenmengen spezialisiert

- **Ziel**: Beim Hinzufügen/Löschen sollen nur wenige Elemente bewegt werden
- **Lösung**: Elemente werden in Blöcken gespeichert
- **Ziel**: Das Kopieren von grossen Listen soll schnell sein
- **Lösung**: Blöcke können von Listen gemeinsam genutzt werden

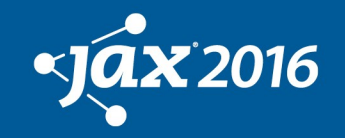

**Business** 

## BigList: Blöcke

• Elemente werden in Blöcken fixer Grösse gespeichert

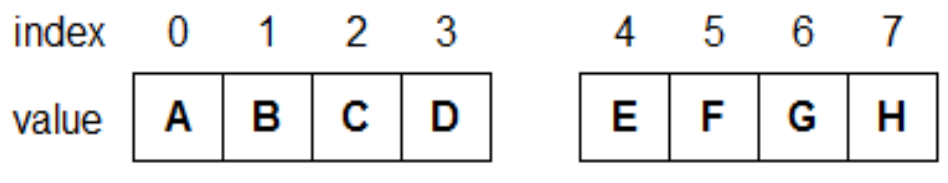

- Blöcke sind als GapList implementiert
- Add: Wenn ein Block voll ist, werden die Elemente automatisch auf zwei Blöcke verteilt
- Remove: Zwei benachbarte Blöcke werden automatisch zusammengeführt, wenn sie weniger als ein Drittel gefüllt sind

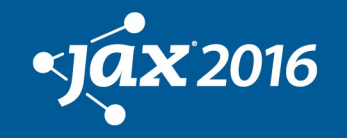

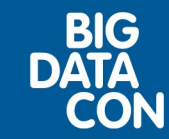

## BigList: Verwalten von Blöcken

- Für jede Operation muss zuerst der betroffene Block bestimmt werden
- Die Blöcke werden in einer spezialisierten Tree-Struktur verwaltet, welche für Performance optimiert ist
- Die Information für den zuletzt genutzten Block wird zusätzlich gecached, um die Locality of Reference ausnutzen zu können

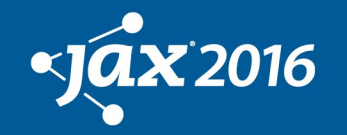

**Business** 

## BigList: Teilen von Blöcken

- Jeder Block speichert einen Reference Count um Copy-on-Write zu unterstützen
- Am Anfang haben alle Blöcke einen Reference Count von 1 (Block privat, Modifikation möglich)
- Wenn eine Liste kopiert wird, wird nur der Reference Count erhöht (Nur Lese-Zugriff)
- Reference Counter wird durch clear() oder den Finalizer zurückgesetzt

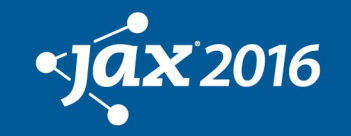

**Business** 

#### BigList: Implementierung

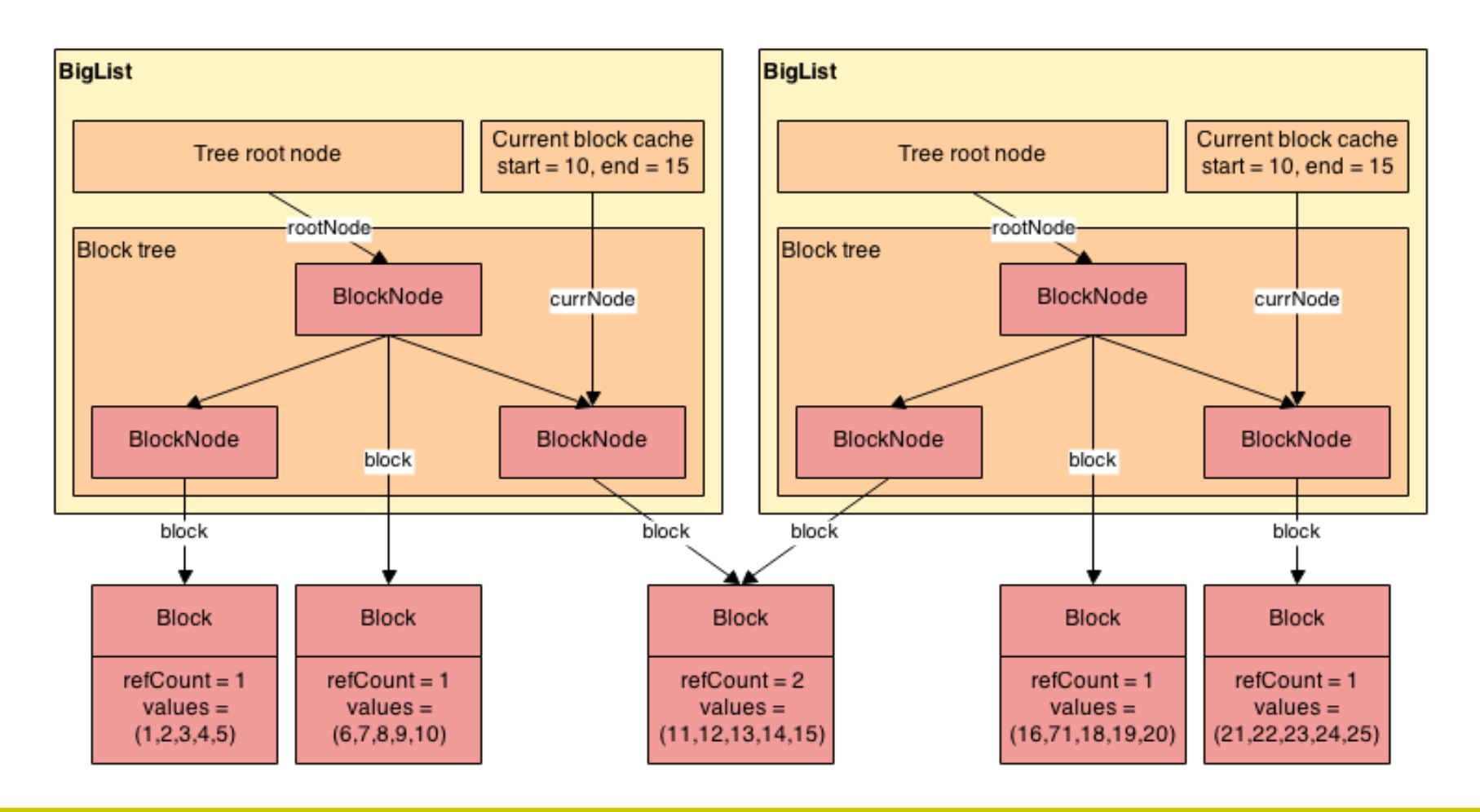

 $\mathbf{X}$ 2016

**Business** Technology Days **BIG** 

#### BigList: Methoden

• Animation

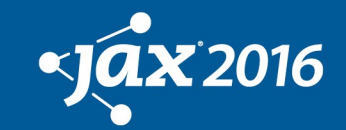

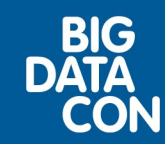

## BigList: Features

- BigList implementiert ebenfalls IList
- Bulk-Operationen: setAll(idx, coll) / setArray(idx, elems...) / setMult(idx, len, elem)
- Internes Kopieren: copy, move, etc.
- Externes Kopieren: transferCopy, etc.
- Auch BigList hat Klassen für primitive Typen: IntBigList, IntObjBigList

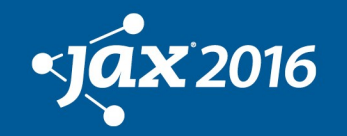

**Business** 

#### Lists: Performance

#### Performance in BigO-Notation:

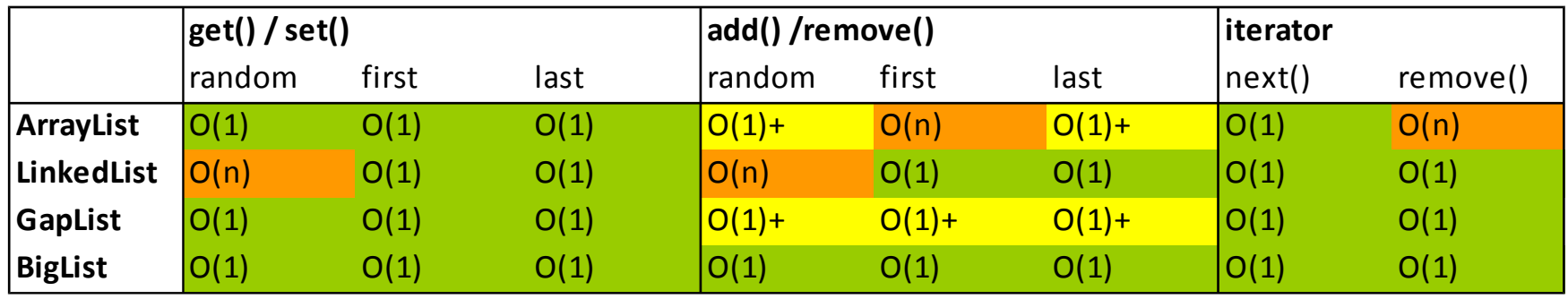

• O(1)+ bedeutet O(1) amortized

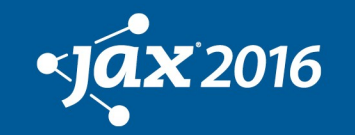

**Business** 

Technology Days

BIG

#### Lists: Benchmarks

#### Liste mit 1'000'000 Elementen Gewinner: BigList!

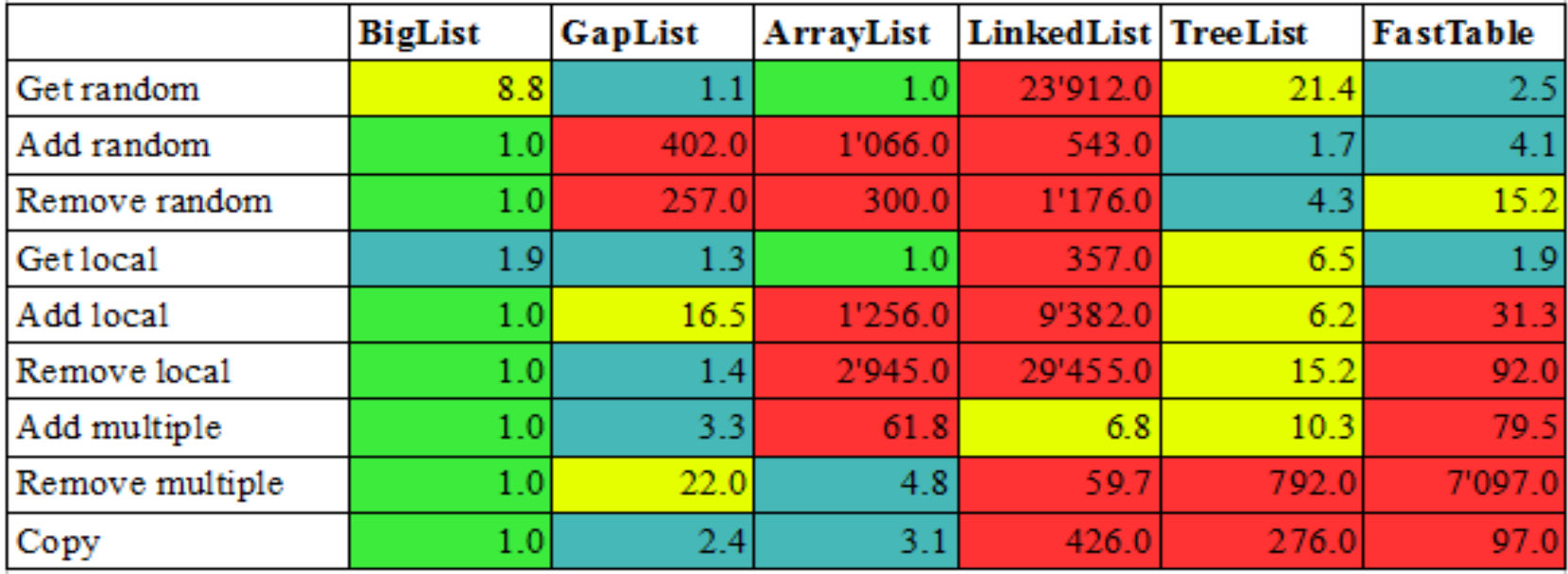

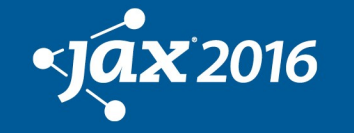

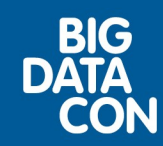

#### Java 8 - Performance

- Performance verglichen mit Java 8 Streams?
- GapList.getWhere( $i \rightarrow i\%2 == 0$ )
- ArrayList.stream().filter( $i \rightarrow i\%2 == 0$ ). collect(Collectors.toList())
- Benchmark für Anzahl Elemente:
	- 1 Element: stream() 4 mal langsamer
	- 10 Elemente: 3 mal langsamer
	- 100 Elemente: 2 mal schneller

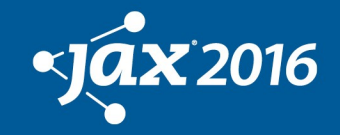

**Business** 

### Unsere Universellen Listen

Rezept:

- Benutze GapList anstelle von ArrayList / LinkedList / ArrayDeque
- Benutze BigList anstatt GapList, wenn die Liste grösser werden kann
- **Q**: Ab welcher Grösse soll BigList anstelle von GapList verwendet werden?
- **A**: Am besten messen und nicht schätzen...

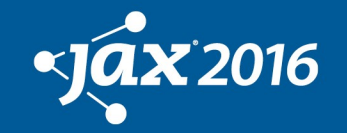

**Business** 

## Teil 2:

# KeyCollections

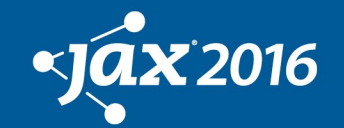

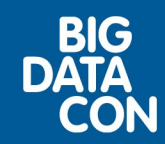

## Motivation

Wir müssen eine Liste von Spalten mit Namen verwalten

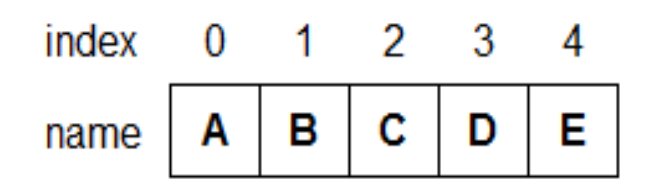

- Spalten haben eine Ordnung
- Spaltennamen sind einzigartig
- Effizienter Zugriff per Index und Name Benötigen wir List oder Map? Oder beides? Und wie lange braucht die Implementierung?

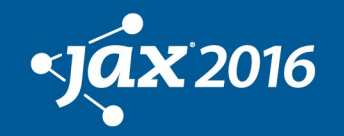

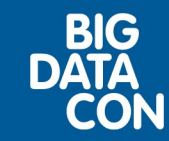

## Lösung

- Key1List<Column, String> cols = new Key1List.Builder<Column,String>. withPrimaryKey1Map(Column::getName). build();
- class Column { String name; String getName() {}; }

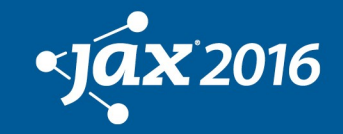

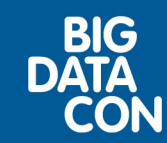

- Weshalb Constraints? Constraints sind zentral für mächtige APIs
- class Table { List<Column> cols; List<Column> getCols() { return cols; }
- Unsicher!

}

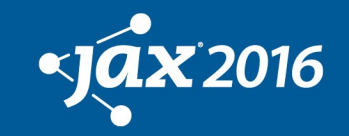

**Business** 

- class Table { List<Column> cols; return Collections.unmodifiableList(cols); } }
- Nur Lese-Zugriff!

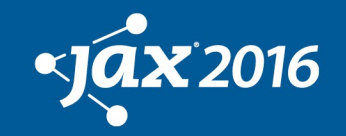

**Business** 

Technology Days

BIG

- class Table { void addColumn(Column col) { check(col); cols.add(col); } }
- Beschränktes API! Oder mühsam zum Entwickeln!

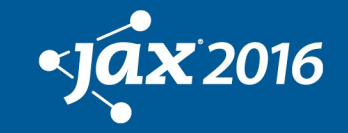

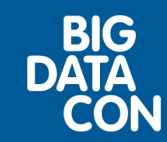

- class Table { void setColumn(List<Column> cols) { check(cols); this.cols = new List $\leq$  (cols); } }
- Ineffizient!

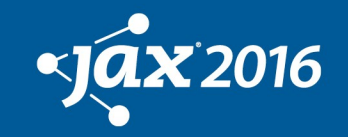

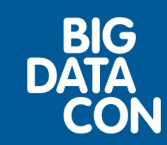

- class Table { Key1List<Column> cols... Key1List<Column,String> getCols() { return cols; } }
- Einfach und effizient!

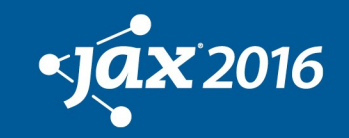

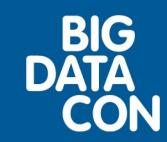

## Keys

- Ein Key ist ein Wert, welcher mit einer Mapper-Funktion aus einem Element extrahiert wird
	- Key1List<Column,String> withKey1Map(Column::getName)
- Dadurch arbeiten alle Key Collections mit dem Collection Interface, das separate Map Interface wird nicht benötigt

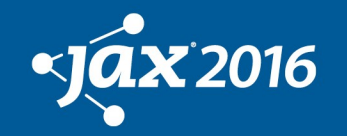

**Business** 

### Keys und Maps

- Ein typischer Fall:
	- class Column { String key; Column col; }
- Typischer Fall mit JDK:
	- Map<String,Column> cols; col = new Column("name"); cols.put(col.getName(), col);
- Untypischer Fall mit Key Collections: – class KeyColumn { String key; Column col; }

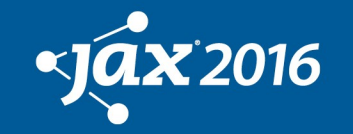

**Business** 

## Key Map und Element Set

• Wir nennen die Menge aller Key Werte, welche von einer Funktion extrahiert werden, KeyMap:

– withKey1Map

• Auch die Elemente selbst können als Key benutzt werden:

– withElemSet

• Keys ermöglichen schnellen Zugriff:

– getByKey1("A")

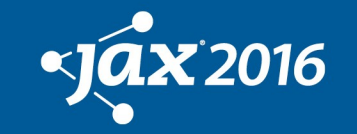

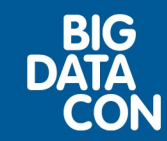

# Keys und Constraints

- Keys können benutzt werden, um Constraints zu definieren:
	- Nullwerte: erlaubt / verboten withKey1Null
	- Duplikate: erlaubt / verboten withKey1Duplicates
- Shortcuts:
	- withPrimaryKey1Map: keine Nullen / Duplikate

**Business** 

**Technology** Days

BIG

– withUniqueKey1Map: Nur Null-Duplikate

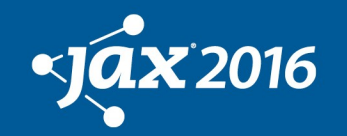

## Keys und Sortierung

- Keys können ebenfalls zur Sortierung verwendet werden
- Die Reihenfolge der Keys kann also zufällig (default) oder geordnet sein (Ordnung mit natürlichem oder spezifischen Comparator)
- Wenn ein Key sortiert ist, sind die Elemente der Collection nicht automatisch auch sortiert  $\rightarrow$  wird mit Option withOrderBy ermöglicht

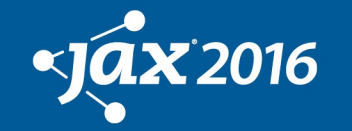

**Business** 

### Mehr Constraints

- Nur positive Zahlen withConstraint(i -> i>=0)
- Maximale Grösse der Collection withMaxSize(10)
- Maximale Grösse als Fenster withWindowSize(10)
- Triggers withBeforeInsert / withBeforeDelete withAfterInsert / withAfterDelete

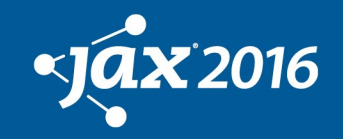

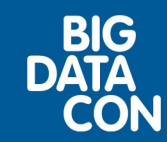

### Constraints im Alltag

• Constraint List:

list = new KeyList.Builder<String>(). withPrimaryElem().build(); list.addArray("a", "b");

- Einzelne Operation verletzen Constraint: list.set(0, "b"); list.set(1, "a"); // ERROR
- Mächtigere Operationen funktionieren: list.setArray(0, "b", "a"); list.reverse(0, 2); list.swap(0, 1, 1);

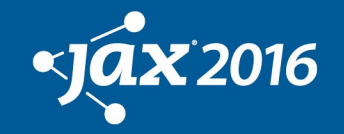

**Business** 

#### Klassen

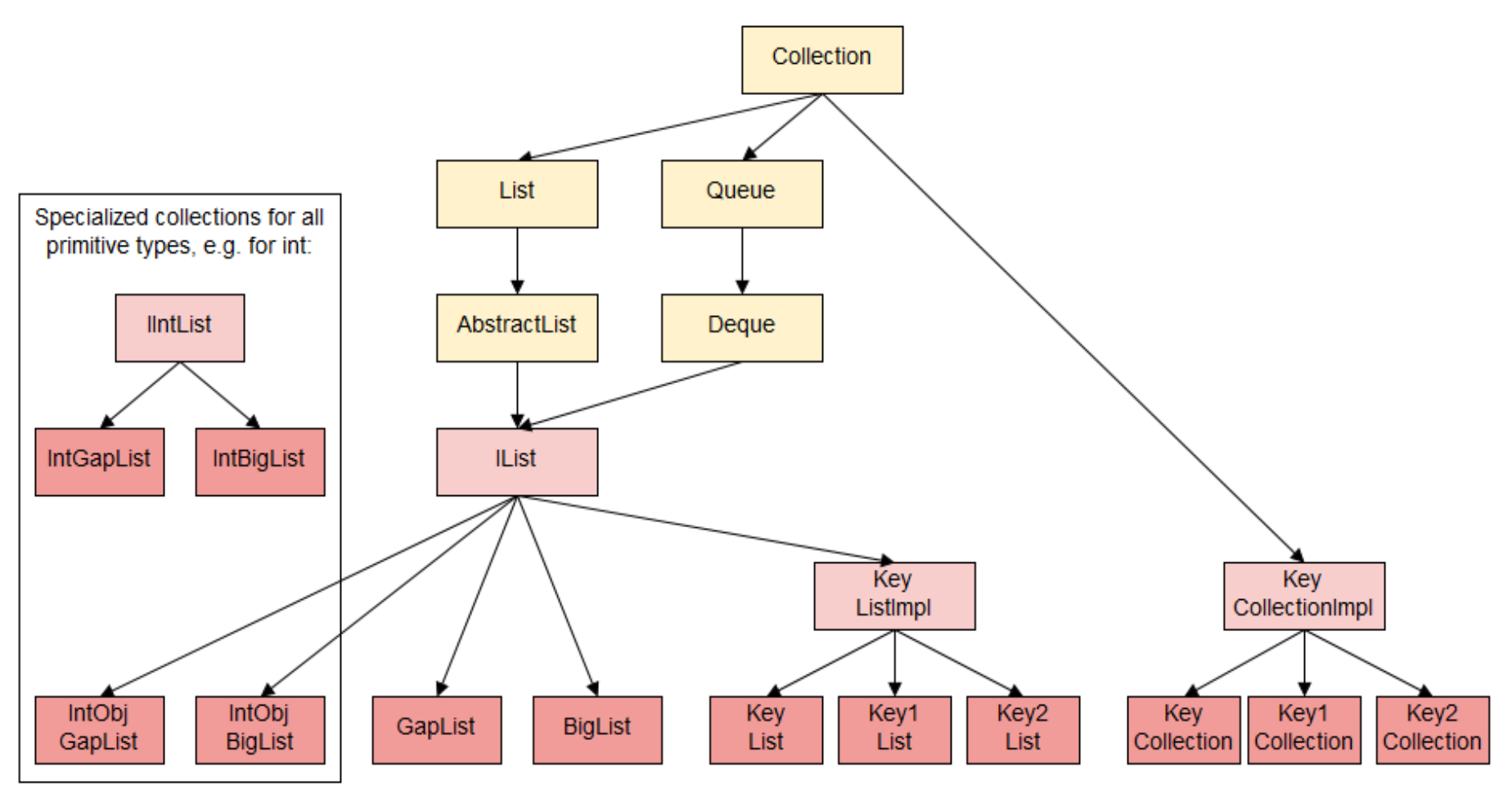

 $\sqrt{a}$ x 2016

**Business Technology** Days **BIG<br>DATA** 

# API Übersicht

- KeyList Klassen implementieren das IList Interface (also List und Deque)
- KeyCollection Klassen implementieren das JDK Collection Interface
- Mit asSet()/asMap() kann als JDK Set oder Map auf die Elemente zugegriffen werden

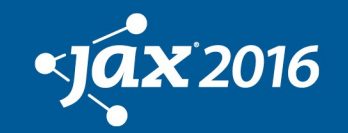

**Business** 

### API Methoden

- Element Set bekannt: contains, remove, indexOf neu: put, getAll, getCount, removeAll
- Key Maps

neu: containsKey1, getByKey1, getAllByKey1, getCountByKey1, getAllKeys1, getDistinctKeys1, putByKey1, removeByKey1, removeAllByKey1, indexOfKey1

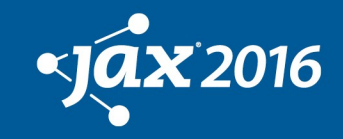

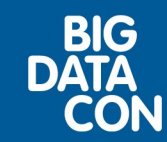

## API Beispiel

- cols.add(new Column("A")); - ok
- Column col = cols.getByKey1("A"); - retrieve element
- cols.add(new Column("A")); - fails with DuplicateKeyException
- cols.putByKey1(new Column("A"))
	- replaces element
- cols.removeByKey1("A")
	- removes element

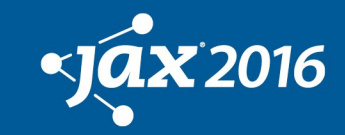

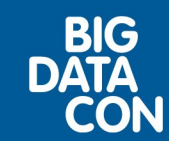

## Implementierung

- Key Collections nutzen andere Collections als Building Blocks:
	- GapList / BigList
	- HashMap / TreeMap
- Die benötigten Komponenten werden anhand der Konfiguration bestimmt, wenn die Collection erstellt wird

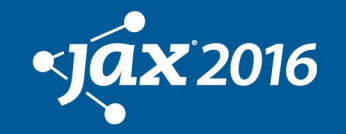

**Business** 

## Layout

#### Beispiel Column List: GapList / HashMap

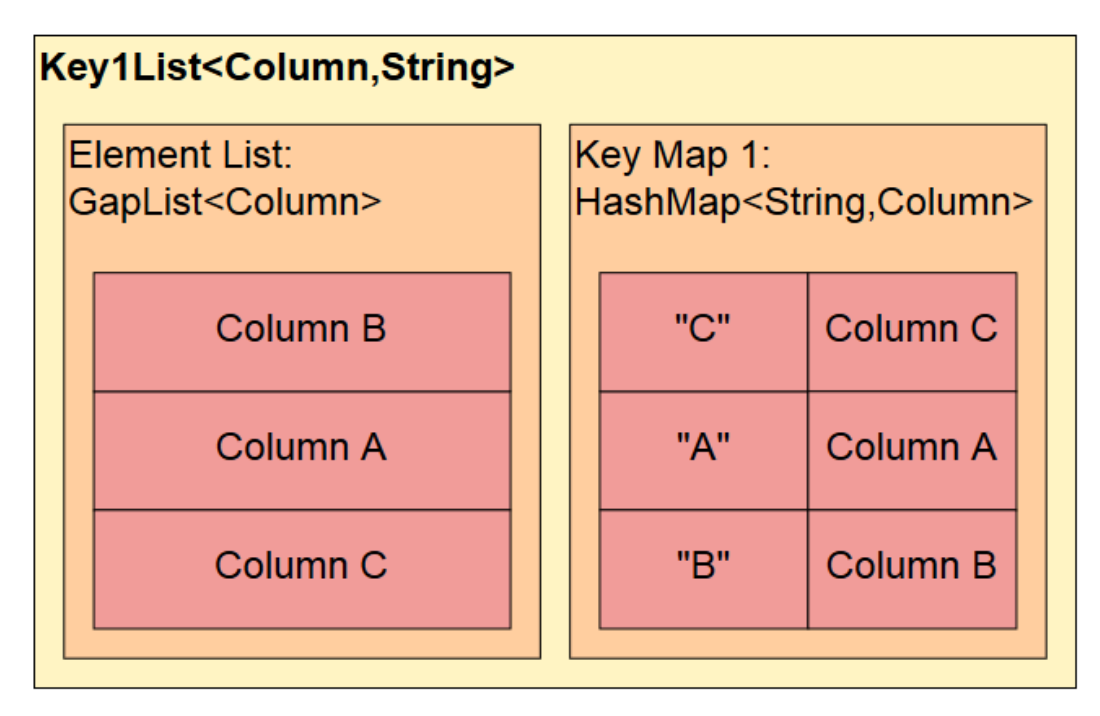

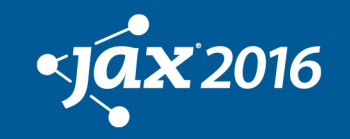

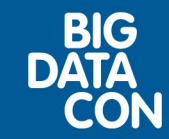

#### Performance

- KeyList mit Element Set:
- contains: schnell
- 
- remove(int): schnell

• containsAll: schnell (basiert auf contains)

**Business** 

**Technology** Days

• remove(Object): langsam (Iterieren in Liste)

Sortierte KeyList mit Element Set:

• remove(Object): schnell

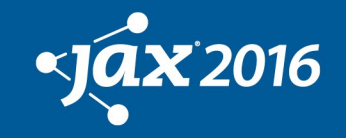

### Beispiel UseItAll

- Key2List<Task,Integer,String> list = new Key2List.Builder<Task,Integer,String>(). withElemSet(). withPrimaryKey1Map(Task::getId). withOrderByKey1(int.class). withUniqueKey2Map(Task::getExtId). withKey2Sort(true). build();
- class Task { int id; String extId; }

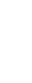

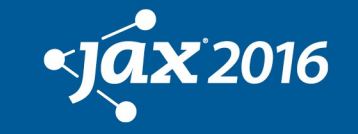

**Business** 

#### Layout UseItAll

#### Komponenten: GapList / HashMap / IntObjGapList / TreeMap

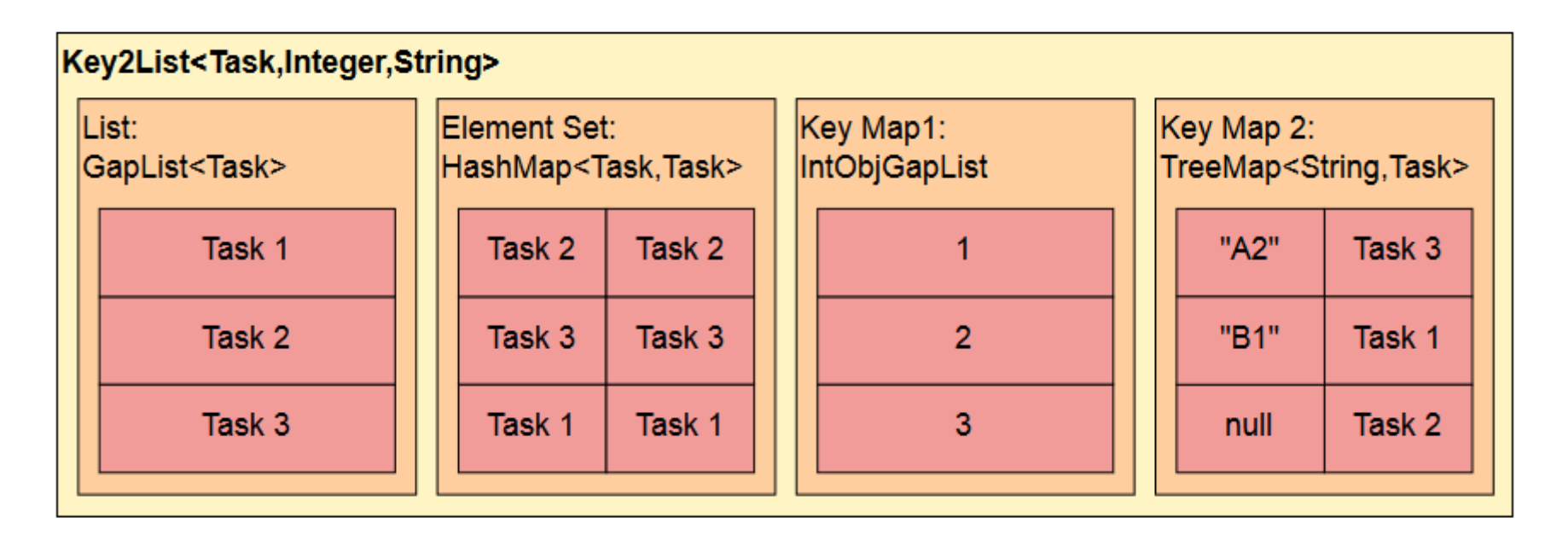

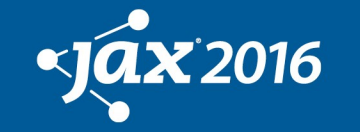

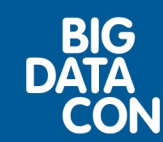

# Typ Parameter im Alltag

- Typ Parameter sind mühsam zum Tippen und Lesen
- Key1List<Column, String> cols = new Key1List.Builder<Column,String>. withPrimaryKey1Map(Column::getName). build();
- void func(Key1List<Column, String> cols) {}

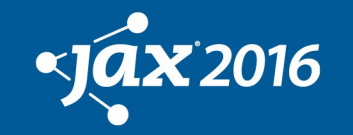

**Business** 

## Versteckte Typ Parameter

- Separate Klasse verbirgt Typ Parameter
- class ColumnList extends Key1List<Column,String> { ColumnList() { getBuilder(). withPrimaryKey1Map( Column::getName).build(); }}
- void func(ColumnList cols) {}

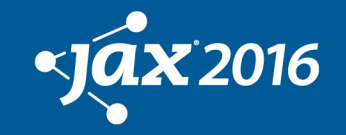

**Business** 

#### Java 8 - Serialisierbarkeit

- Eigentlich kein Java 8-Problem...
- new Key1List.Builder<Name, String>(). withKey1Map(Name::getName).build()
- Liste ist nicht serialisierbar, da Lambdas per Default nicht serialisierbar sind
- Lösung: Lambdas per Cast mit Type Intersection serialisierbar machen
- new Key1List.Builder<Name, String>(). withKey1Map((IFunction<Name,String> & Serializable) Name::getName).build()

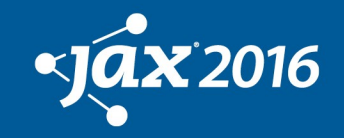

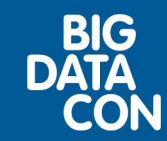

### Beispiel: Constraint List

- Eine Liste, welche nur positive Integer akzeptiert new KeyList.Builder<Integer>(). withConstraint(i -> i>=0).build()
- Eine Liste, welche nur 10 Elemente akzeptiert new KeyList.Builder<Integer>(). withMaxSize(10).build()

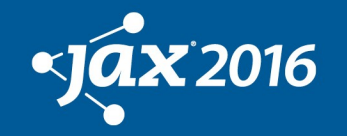

**Business** 

### Beispiel: Set List

- SetList kombiniert eine Liste mit einem Set
- Eine Set List mit Null und Duplikaten new KeyList.Builder<String>(). withElemSet().build()
- Eine Set List mit einzigartigen Elementen new KeyList.Builder<String>(). withPrimaryElem().build()
- Das Element Set wird automatisch erstellt

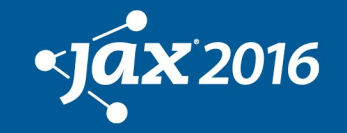

**Business** 

### Beispiel: Sorted List

- Eine Liste von Files nach Namen geordnet
- Key1List<File,String> list = new Key1List.Builder<File,String>(). withPrimaryKey1Map(File::getName). withKey1OrderBy(true).build();
- Soll es eine sortierte Liste überhaupt geben?

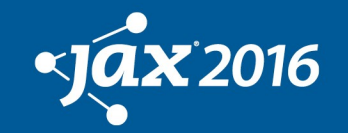

**Business** 

### Beispiel: Multi Set

MultiSet speichert nur die Anzahl von gespeicherten Duplikaten

- Unsortiertes MultiSet new KeyCollection.Builder<String>. withElemCount().build()
- Sortiertes MultiSet withElemSort(true)

Die Option withElemCount() gibt es nur für die Klasse KeyCollection

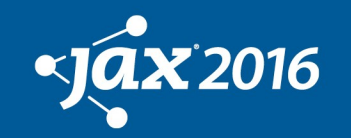

**Business** 

## Beispiel: Bidirectional Map

- Eine BiMap mit sortierten Schlüsseln
- Key2Collection<Zip, Integer, String> zips = new Key2Collection.Builder<Zip,Integer,String>(). withPrimaryKey1Map(Zip::getCode). withKey1Sort(true). withKey2Map(Zip::getCity). withKey2Sort(true).build();
- class Zip { int code; String city; }

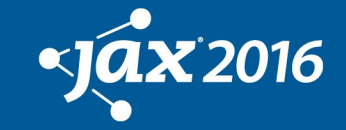

**Business** 

# Informationen

Java:

- Lauffähig unter Java 6+ Lizenz:
- Apache 2.0

Mehr Informationen / Download:

• www.magicwerk.org

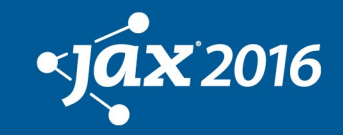

**Business** 

# Ende

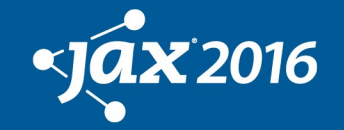

**Business**<br>Technology|Days

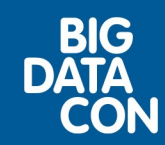